## Mastodon and the Fediverse

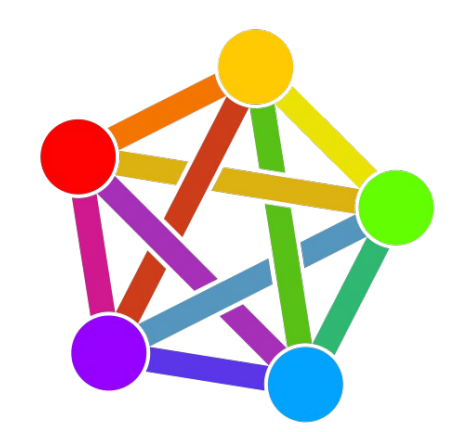

### An introduction to Mastodon and the Fediverse.

Logo By Eukombos [CC0], from Wikimedia Commons

## Introduction:

- Bob Murphy
- System administrator in New Jersey
- Long-time Linux user, long time Fediverse denizen.
- @murph@hackers.town
- @murph@gardenstate.social
- <https://identi.ca/murph>
- Email: [murph@weirdness.com](mailto:murph@weirdness.com)
- Slides available at murphnj.neocities.org

### **Overview**

- The fediverse (a portmanteau of "federated" and "universe") is a collection of protocols, servers, and users.
- Together they form communities that can communicate together.
- Users can exchange short messages, blog-style posts, music, and videos between services.

# Some history

- In 2008, Evan Prodromou created a microblogging service called identi.ca using the Ostatus protocol and status.net server software.
- In about 2012, he changed his service to use a new protocol, pump.io. He released the Ostatus protocol to the Free Software Foundation, where it got incorporated into GNU/social. The fediverse continued along for several years.
- March 2016, Eugen Rochco (Gargron) created Mastodon, which used GNU/social with a tweetdeck-like interface. This gained some popularity.
- In 2018, a new protocol called ActivityPub was accepted as a standardized protocol by the W3C. Most Fediverse platforms have adopted it. It was authored by Evan Prodromou, Christine Lemmer-Weber, and others, and it expanded upon the previous services to provide a better and more flexible protocol.

### Federation

- Most services are run by a single company or organization A single silo that your data is trapped in, the only way to share with others is to have them join that service.
- Federation allows users of different services to inter-operate with one another, without creating an account for each shared resource. (Largely)
- System operators can block other instances in case of egregious issues, and users can likewise block users or instances to improve their experience.

## Illustration of federation

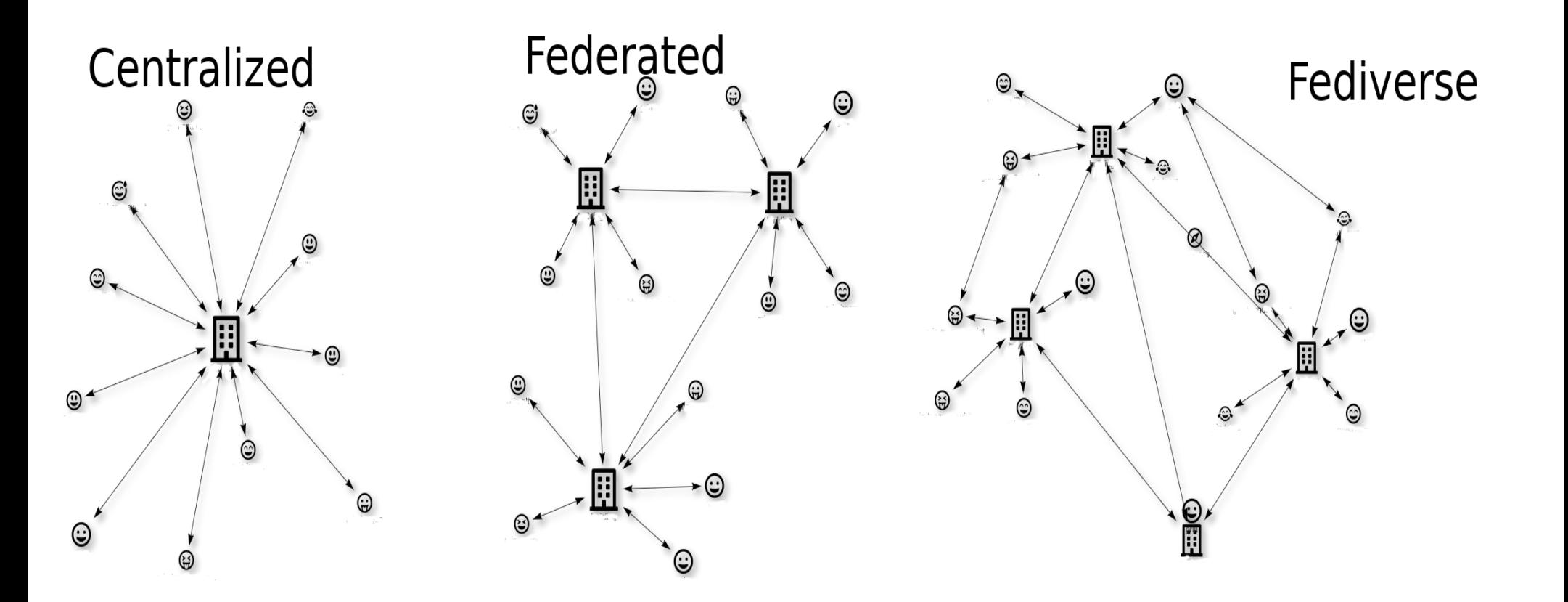

# Services available (partial)

- Mastodon, pleroma, misskey
- Pixelfed
- Lemmy
- Writefreely.org, Wordpress(plugin)
- Peertube
- Funkwhale
- Mobilizon, gettogether.community

Microblogging Image hosting Link aggregator Blogging Video Hosting Audio Hosting Event planning

### More services

- There are many new services that all use the ActivityPub protocol to work together
- More are being created every day, development is rapid.

### **What some call "Fediverse**

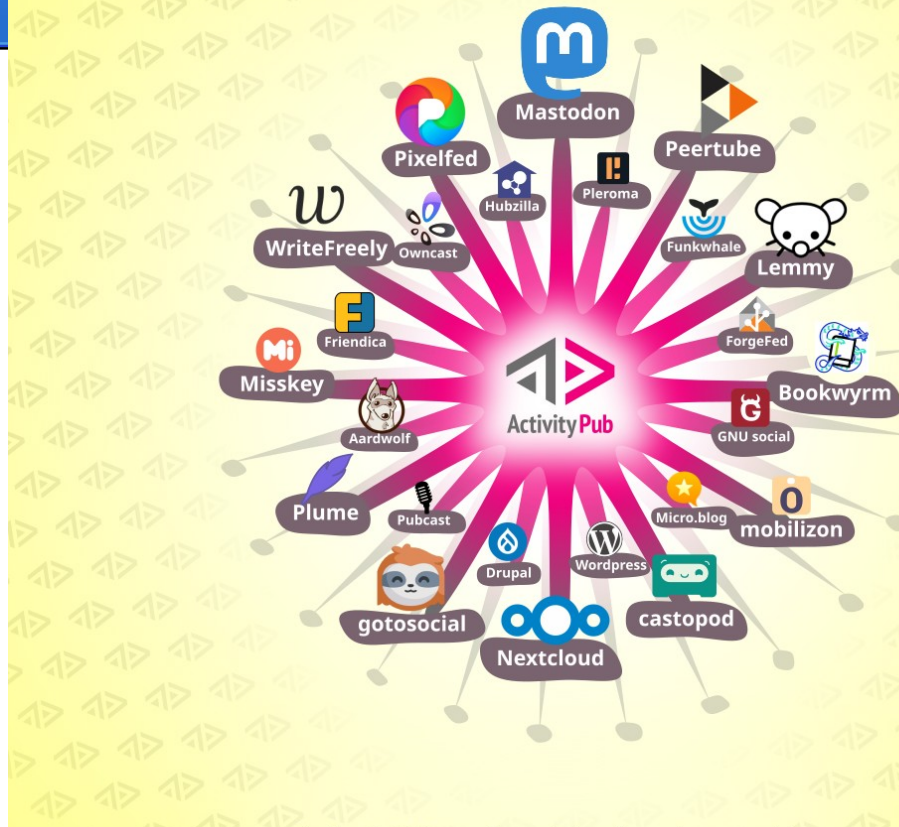

... is just different social networks speaking **ActivityPub to each other.** 

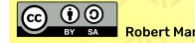

### Example: Mastodon (default)

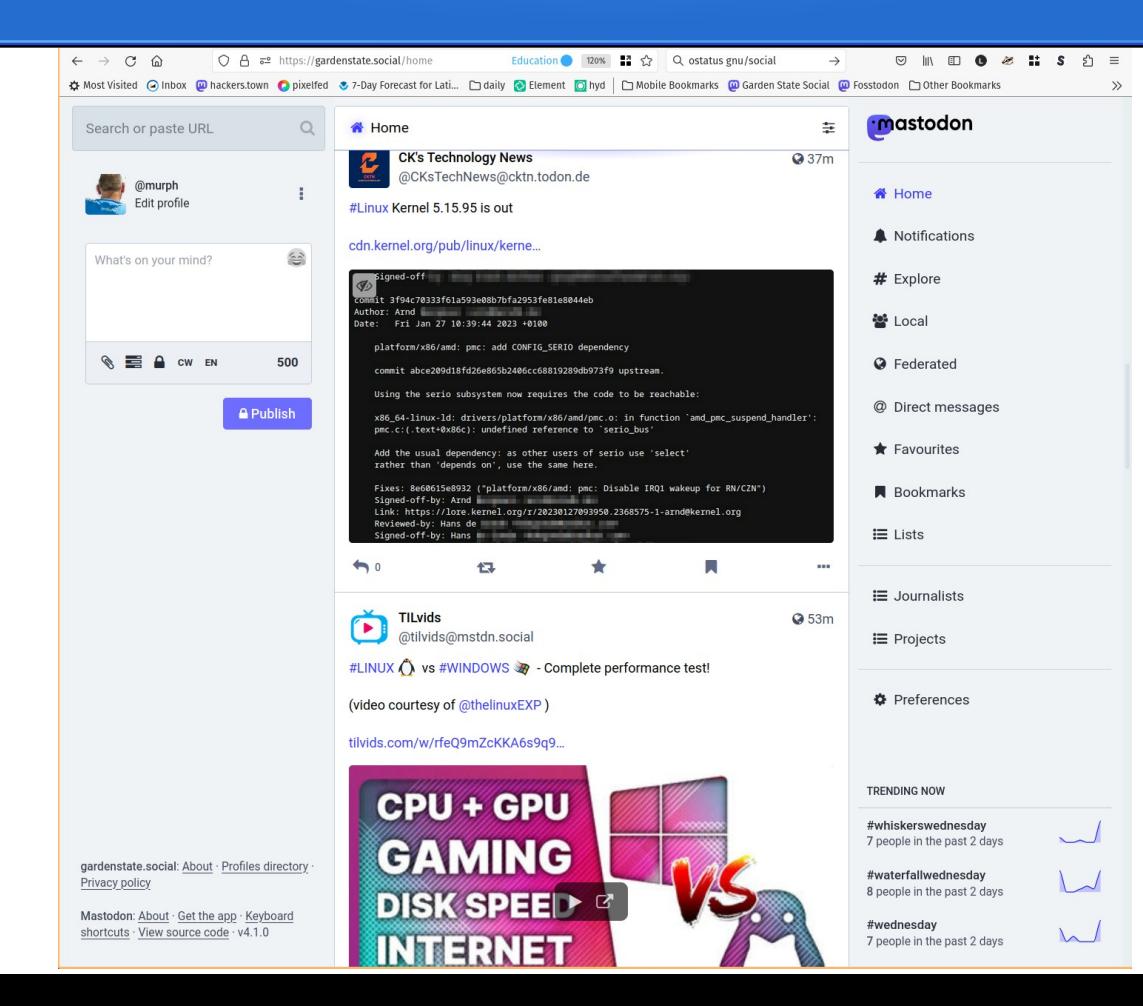

## Profile example

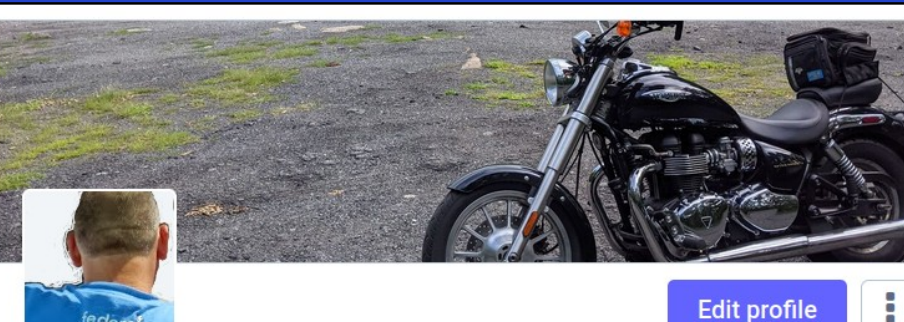

murph 36 @murph@gardenstate.social

Just an ordinary desktop Linux user. New Jersey resident, and proud of it!

This account's home timeline may be displayed publicly at a conference, so only follow if you're OK with that. If you have an issue with me following you, just let me know, and I'll remove it from this account.

**JOINED** Feb 10, 2023

**WEAK SAUCE VERIFICATION** 

✔ murphnj.neocities.org/

**75 Followers** 210 Posts 475 Following

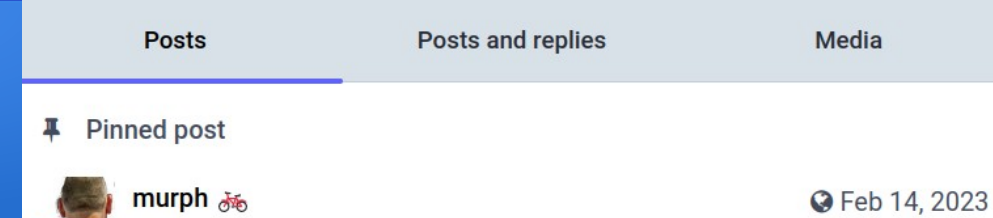

### #introduction

@murph

I'm a long-time fediverse denizen, #Linux user, and #NJ resident and #bike rider. Just as a little background. I'm doing a talk at #SCaLE20x this March, and for that purpose, I'm setting up an account with a timeline that I can display publicly without worries of exposing anyone's follower-only messages by accident on my main account.

So, if you don't mind a little extra exposure, feel free to follow, I'll probably follow back.

If you want to follow me, but not here, at @murph@hackers.town

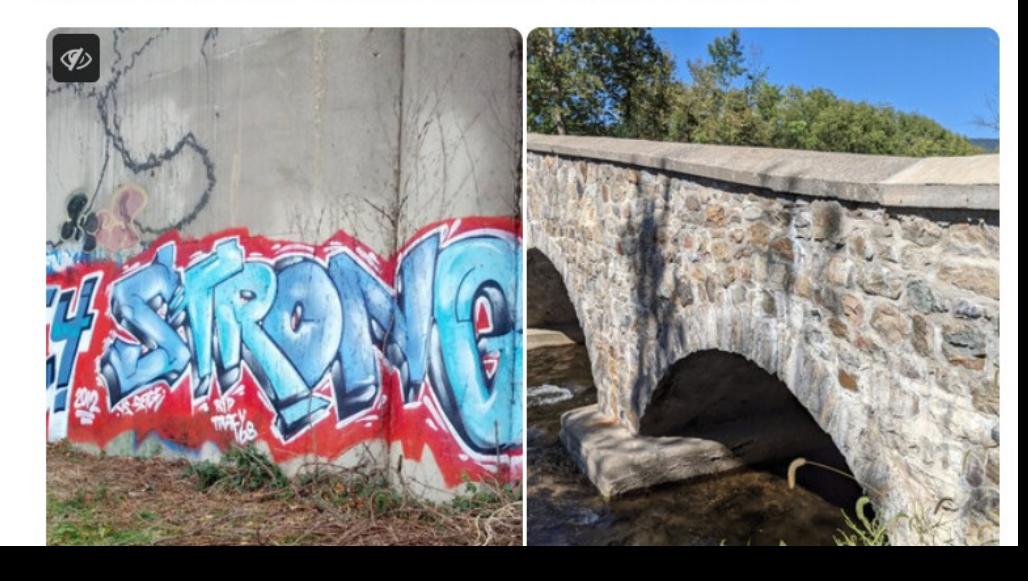

### Local feed and direct messages

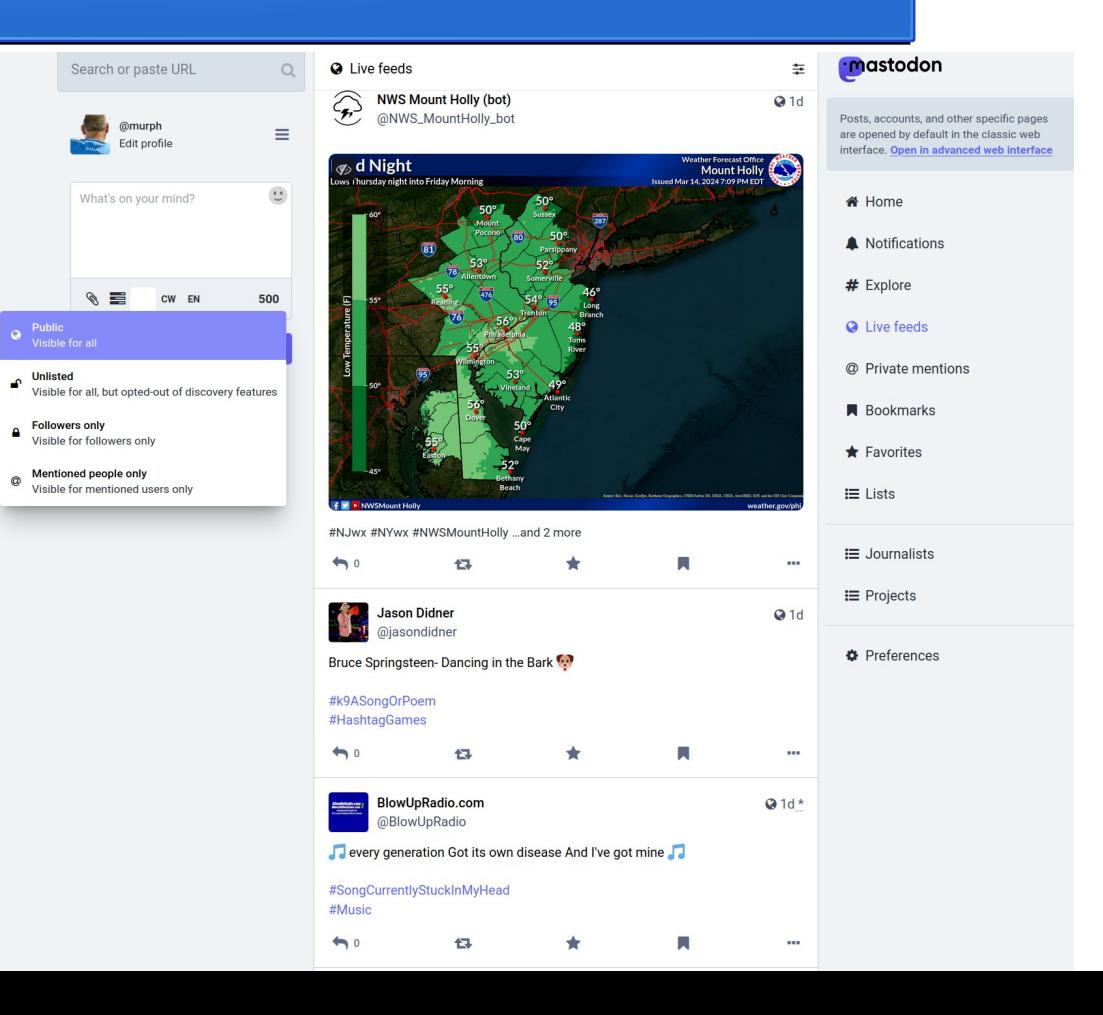

## Example: Mastodon (advanced)

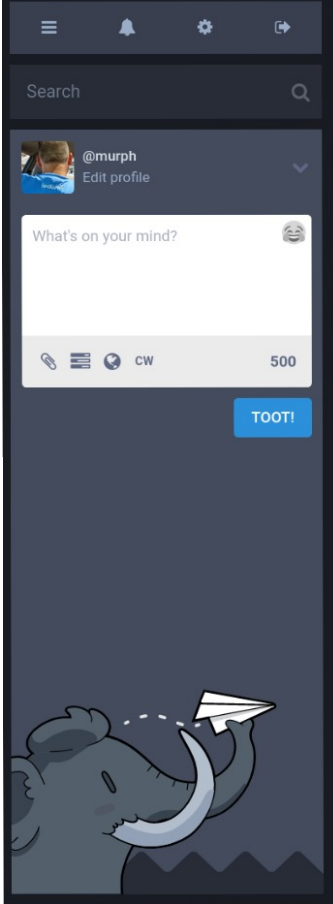

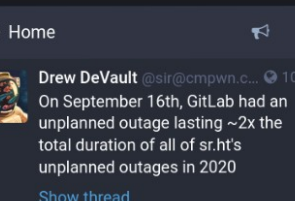

### **h** a + -

The Privacy Foundation @th... @ 10m **PRIVACY** The "Eliminating Abusive and **Rampant Neglect of Interactive** Technologies" (or #EARNIT) Act. was introduced by Senator:

### Lindsey Graham (R-SC)

And other co-sponsors:

### aovtrack.us/congress/bills/116...

This bill naively undermines #encryption.

"Encryption is a powerful tool to protect private information like passwords and financial details. However, it also can be used by criminals..." - Sen. Durbin

Have you contacted your Senator to share your disapproval of this criminalization of #privacy?

### **や ねま…**

**Drew DeVault** @sir@cmpwn.c... @ 12m Compared to sr.ht's total unplanned outages in 2020. GitHub has

### **36** Local timeline

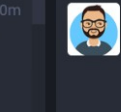

Nathan DeGruchy @nathand @ 12m "The director of the Centers for Disease Control and Prevention predicted Wednesday that most of the American public will not have access to a vaccine against the novel coronavirus until late spring or summer of next year  $-$  prompting a public rebuke from President Trump. who declared the CDC chief was wrong."

Yeah. I'm gonna settle in to working from home.

**hot \* \*** 

lgor Jagec **3** & @lgorjagec @ 22m omaubuntu.co.uk/2020/09/anome-.. Why the Next Version of ...

**@** 38m

**@** 54m

rho @rho Alcohol SHOW MORE

**James Vallerov** @ivallerov food poll, silly SHOW MORE

karan **@** 58m @UntrackMe Hi. Any chance of adding latency calculation of custom endpoints in Lite?

### **G** Federated timeline

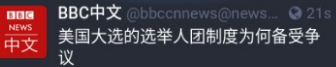

bbc.com/zhongwen/simp/world-54. 虽然在历史上并不多见,但是美国总 统候选人在绝对票数不如对手的情况 下是仍然有可能当选的。 #bbcnews

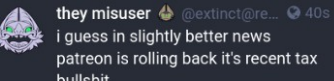

patreon is rolling back it's recent tax bullshit

though i'm sure it'll come back with something even worse soon enough

ion, tax (VAT, GST, etc.) was included in the tier prices shown pecific countries. As an example, this meant that a €5 tier cou 6.05 for certain audiences

old us that the way tiers were displayed gave you little control over prici ling and over your membership as a whole. This was also a sticking pol creators who had not yet launched their page.

ear you. As of today, we're rolling back this version of tax inclusive prici will revert back to their original rounded price while we work on a solut both gives creators more control over tier prices, as well as provides ta sive pricing where it's expected.

**Naddie WE @** 42s I spread myself too thin and I just... can't pay attention to this lecture. The week's been too long already, and I'm spent for today

David @chillallmen@mastodon... @ 42s anyway, the lizer memorial vigil and wake is gonna be held in an hour

**hota \*** 

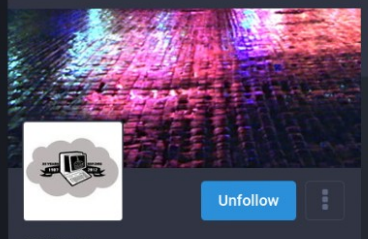

**SDF.ORG** @SDF@mastodon.sdf.org

**NOTE** 

SDF Public Access UNIX System - sdf.org Join Echolink 9229 NET Mondays 0000 UTC OpenVoIP Daily at 0200 UTC OpenMiC Daily at 0300-0600 UTC aNONradio.net

1.9K Toots 7 Following 4K Followers

**Toots Toots and replies** Media

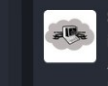

SDF.ORG @SDF@mastodon.... @ 28m in less than 20 minutes! Part 2 with Al Alcorn of Atari and did Steve Jobs really design and build BREAKOUT?

### aNONradio.net

#atari #vintage **ffoomnutor** 

## Example: Pixelfed

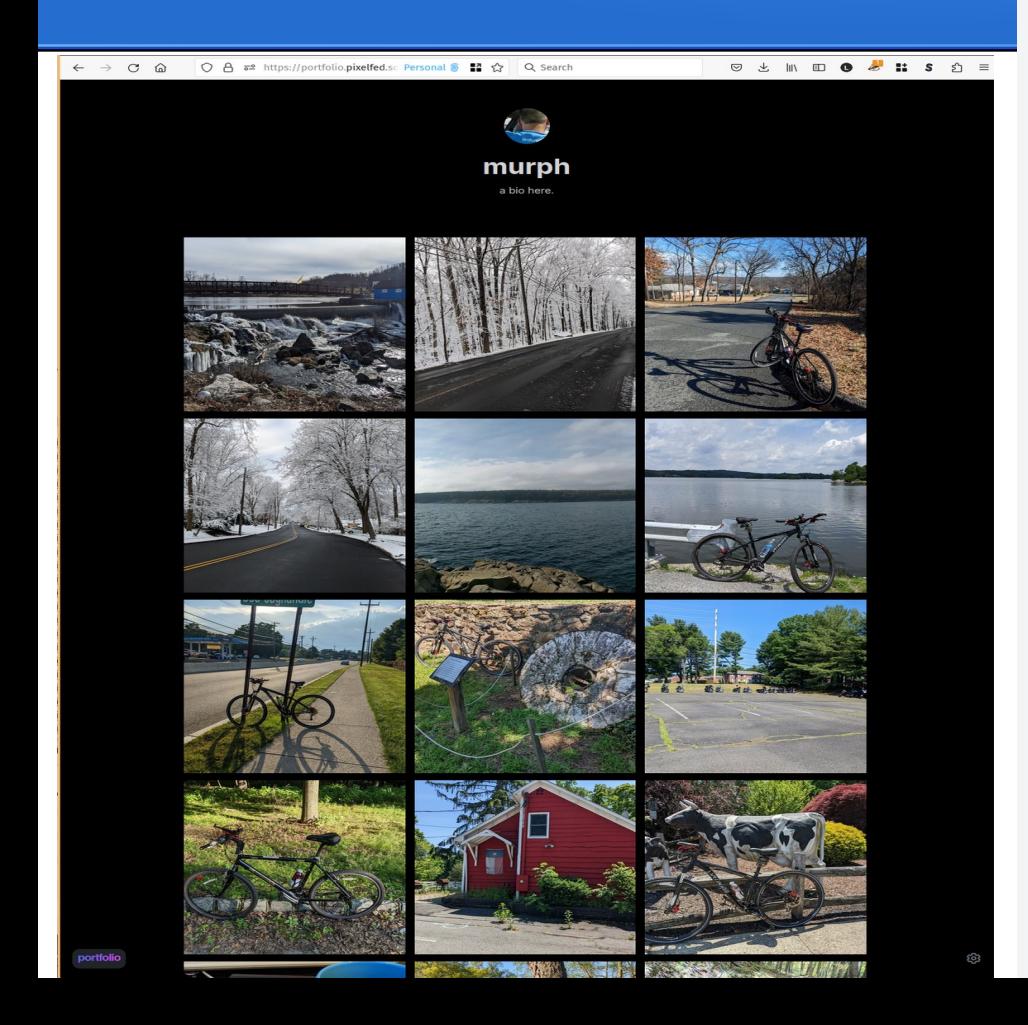

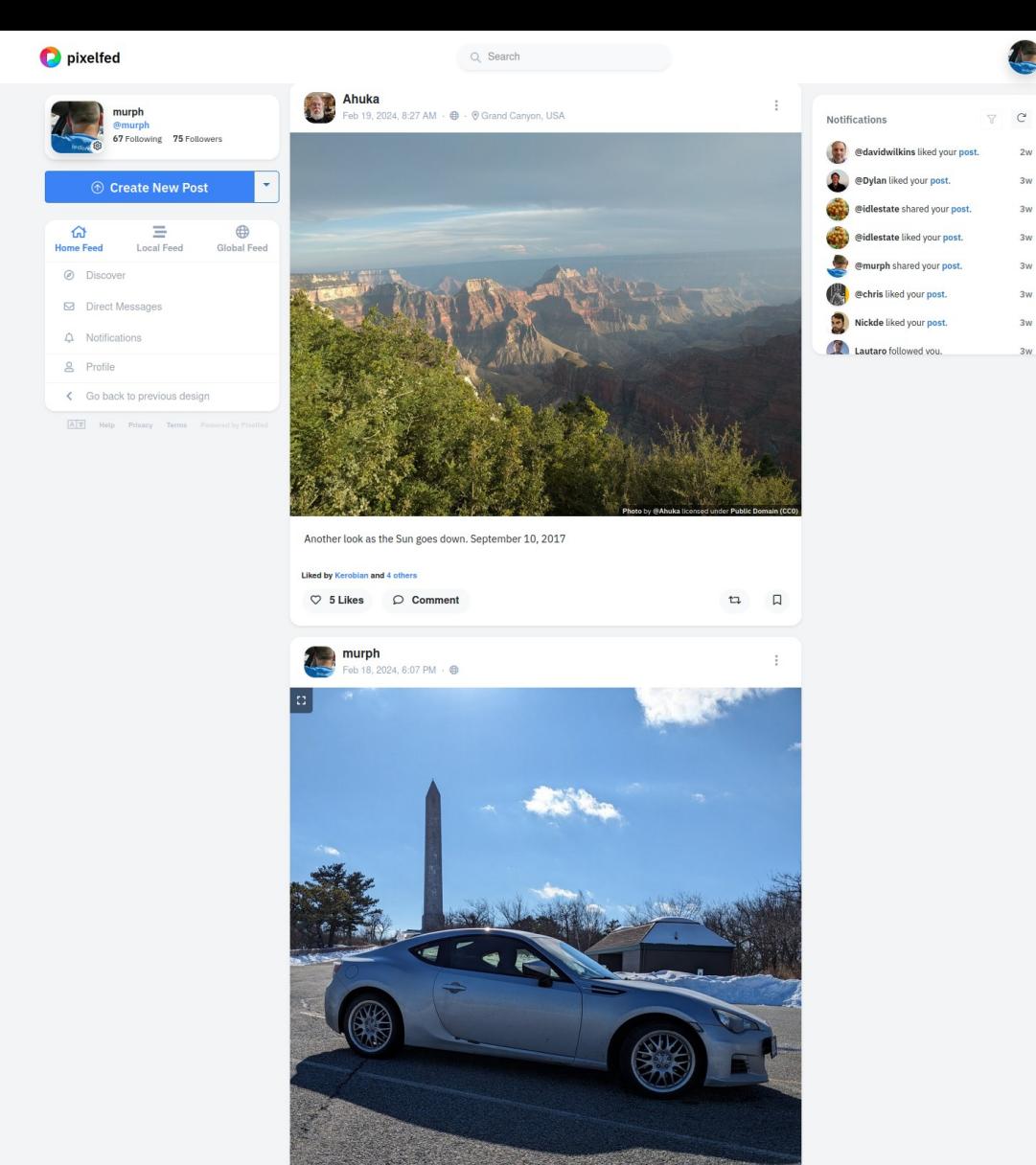

### murph  $\frac{49}{1}$ Videos Playlists History Channels Follows -@murph Example: PeertubeA My account ID My videos 10  $Q$ ). Ownership changes C My imports 凸 My library IN MY LIBRARY  $\bullet$  Filter Last published first  $\blacktriangleright$ □ Channels  $\Box$  Videos shortride?  $\equiv$  Playlists 6 months ago . 5 views  $\equiv$   $\bullet$  Linux Rocks Peer Tube https://tinkerbetter.tube/c/veronicaexplains/  $\infty$  Publish  $\circ$ presentation videos This month  $\overline{\phantom{a}}$  Subscriptions **Public - Published**  $\bigotimes$  murph  $\sqrt{2}$ + History My account  $\sqrt{}$  Update My library নী *v*4v IN MY LIBRARY  $(0)$  Chatrooms 2020 0904 173218 024 Linux on a Chromebook, my favorite When you get a shout out from Channels @FediVideo everything is nice. way 6 months ago · 15 views **ON LINUXROCKS PEERTUBE**  $\Box$  Videos 1 week ago - 562 views 1 week ago - 18 views presentation videos veronicaexplains@tinkerbetter.tube mrfunkedude\_sfv@diode.zone  $\equiv$  Playlists **Public - Published ed** Home Subscriptions Last month + History ⊕ **BARON** Discover  $\sqrt{}$  Update  $\dddotsc$  $\sqrt{2}$  V4V Trending ((o)) Chatrooms OBSCURE acadia  $\left( \widehat{+}\right)$ Recently added ON LINUXROCKS PEERTUBE 1 year ago · 5 yiews m Home Crypto Barons:: Episode 64:: dVPN Open Source Cartridge Reader: The Hastening S01E03 - Part 6 - The Obscure Appalachia - Bigfoot of  $\circledcirc$ Local videos presentation videos (Decentralized VPN) ROMs and saves from real... **Consequences of the Games We Play** Appalachia Part I **Discover** Private 2 weeks ago - 1 view 3 weeks ago - 312 views 1 month ago - 11 views 1 month ago - 2 views defcon201@diode.zon veronicaexplains@tinkerbetter.tub newellijaytv@vod.newellijay.tv newellijayty@yod.newellijay.t  $\sim$ <sup>7</sup> Trending  $\bigoplus$  Recently added  $\mathscr{O}$  Update  $\cdots$ Older © Local videos Olympi: Intotothefediverse-SeaGL that starts at Ä **Example: Peertube What is Aleo?** the source 1 year ago . 24 views BARONS  $\sum_{i=1}^n \delta_i$ presentation videos **EXPEDITIOUS ASSAULTED OF CLASS DART**  $-100$ **Unlisted - Published** No one heard my name. //EXPLICIT Crypto Barons :: Episode 63 :: **Expedition Sasquatch (podcast** Crypto Barons :: Episode 62 :: Aleo **And Part Inc.** LANGUAGE// Olympix Smart Contract Security... edition) - S02E06 - #18 - Discovery... Programming A Lions Share Of... 1 month ago . 15 views 1 month ago + 1 view 1 month ago . 1 view 1 month ago + 0 views mrfunkedude\_sfv@diode.zon defcon201@diode.zon newellijaytv@vod.newellijay.tr defcon201@diode.zone  $\mathscr{O}$  Update  $\cdots$ **ELLIJAY WEATHE**  $\circ$ *Le* **MASTER MYSTER** Saturday Sunday Menday Tuesday Romana<br>62°44' 43°35' 43°27' 51°28' 52°33' **TCF-hourlab** ◯ About Copy files for repo 2 years ago . 7 views (?) About Contact Help FAQ Stats AP presentation videos arowse pain me the mean on sexcoon pick.<br>Ce to "View-Homesia" to go back to your VM.<br>midir anatolog: mount. Nevezines zemp.<br>Inpoc-with itempi iver/fisioliti Keyboard shortcuts 01-26-2024 - New Ellijay News KSPR - S01E05 - Please Do Not Treat The Master Mystery - S01E05 The Hastening - S01E03 **Unlisted - Published** The Deaf Girl Like A Dog. Catastrophe - Part 5: The Big... 1 month ago . 2 views Contact Help FAQ Stats API **TCF Bob Murphy Video TCF Keyboard shortcuts**  $\mathscr{O}$  Update  $30:3$  $\cdots$ powered by PeerTube 3 2015-2023

 $\equiv$ 

**Exercise Exercise** 

https://tinkerhetter.tube/c/veronicaevolains/

 $\Omega$ 

C<sub>2</sub> Publish

## **Lemmy**

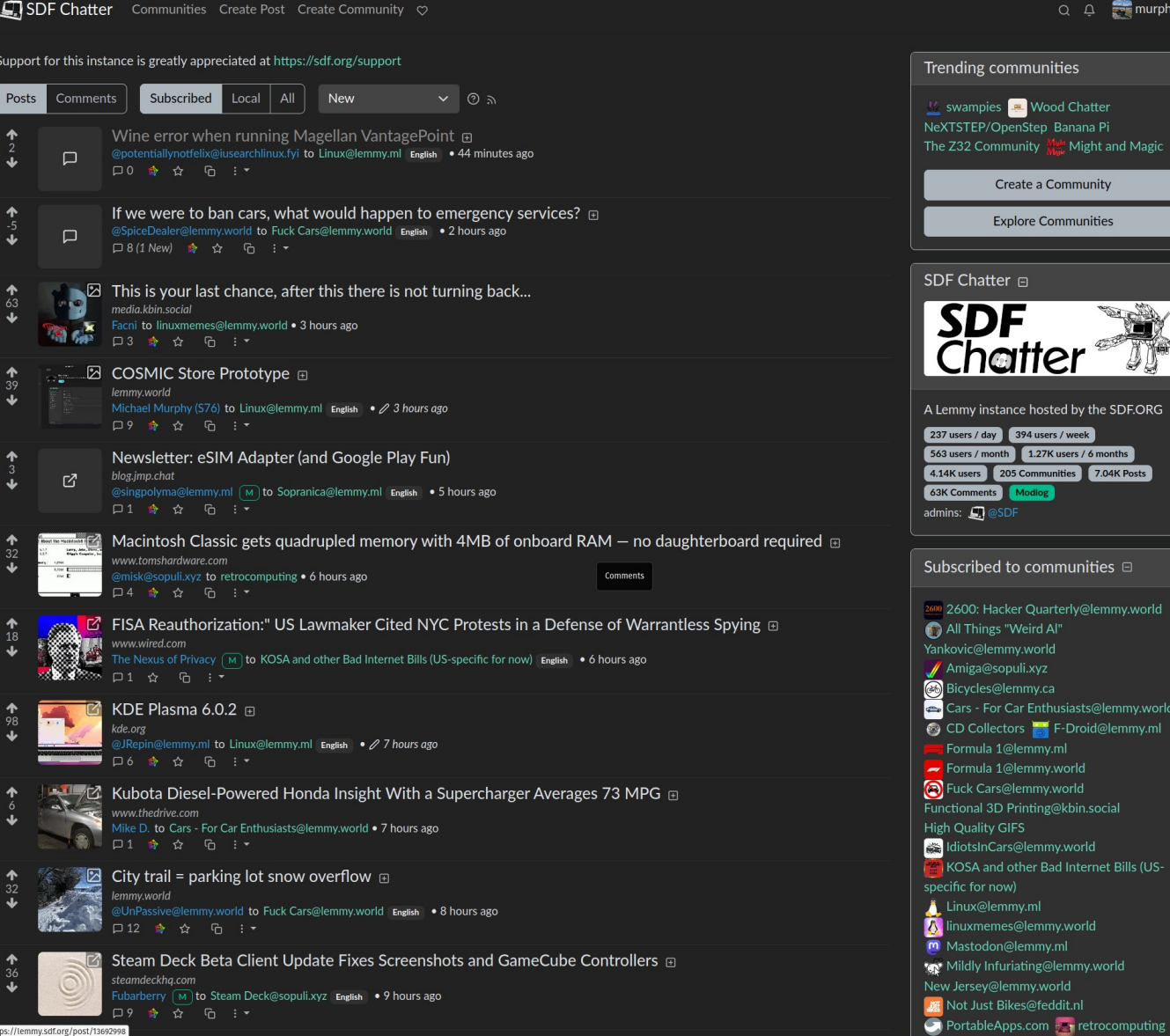

https://lemmy.sdf.org/post/13692998

g@lemmy.world

ng@kbin.social

Q Q **Murph** 

 $\mathbb{Z}$  of  $\mathbb{Z}$ 

Tř

**Banana Pi** Might and Magic

# How to find people to follow

- Look in your local timeline.
- Find interesting people, and follow them.
- See what they post and boost, and look at the people that follow them.
- Search for hashtags that interest you.
- You can follow hashtags in your Home timeline.
- From there, find the people posting about what interests you.

## Will the Fediverse stick around?

- Some people reported that since many of the Twitter users that tried Mastodon moved back, that Mastodon is doomed to fail.
- Since the fediverse is not tied to a company that has to provide immediate

profits, slow growth is OK, it allows communities to work to accept new people

graph from the-federation.info

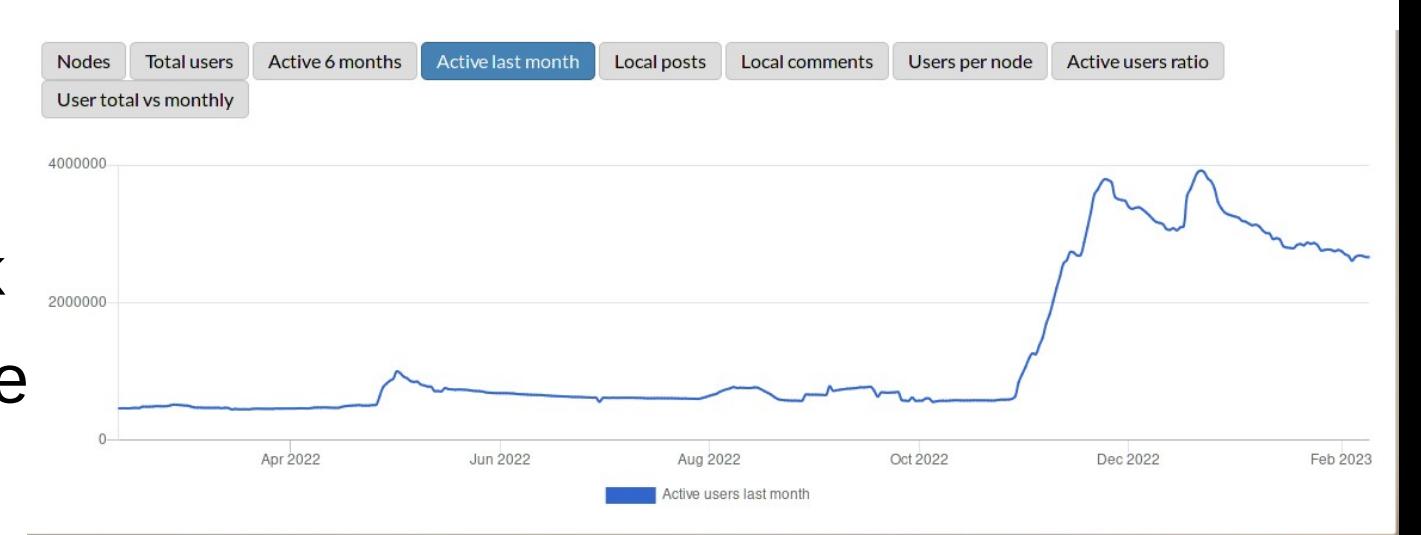

## New services that federate?

- **Bluesky**
- Controlled by a small number of people.
- Not yet federated with anyone.
- Moderation seems iffy

### ● **Threads**

- Controlled by one rich dude (Sound familiar?)
- Seems to have died down after a big initial splash
- Also does not federate with anyone yet. (They have been experimenting though)

## Conclusion:

- The Fediverse is a way to use the web in a more individual way, either by choosing an instance with a community that suits your needs, or running your own server, and making it exactly the way you want.
- It avoids the advertising, algorithms, and other unpleasantries that plague some other social networks.
- When you join the fediverse, you are joining a community of the instance that you choose, you are not a way for a company to figure out how to make profit from your communication.

### Where to learn more:

A few links to find more about the Fediverse:

- General info:
	- [fediverse.info](https://fediverse.info/) -- Nice video explanation, also, subject-based way to find (self-selected) users.
	- [fedi.tips](https://fedi.tips/) -- Comprehensive guide for users.
- Where to start
	- [joinmastodon.org](https://joinmastodon.org/) -- largest list of Mastodon servers
	- [joinfediverse.wiki](https://joinfediverse.wiki/)-- Great information on different fediverse services and instances
	- $\cdot$  [Fedi.garden](https://fedi.garden/) well-curated list of instances
- Which instance to join (assuming you don't want to spin up your own just yet):
	- [fediverse.party/en/portal/servers](https://fediverse.party/en/portal/servers)
- Biased recommendation for this audience
	- gardenstate.social
- Stats, monitoring service, and list of the known Fediverse:
	- [the-federation.info](https://the-federation.info/) charts and graphs of fediverse use.

this slide shamelessly stolen from [Mauricio Uribe](https://mxuribe.com/) (with permission) and subsequently vandalized beyond recognition.

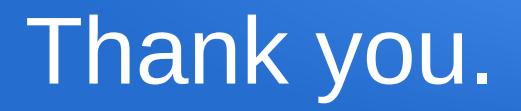

• I'll be happy to entertain any questions, or further demonstrate what I can on the fediverse.

- Contact information:
	- @murph@hackers.town <https://hackers.town/@murph>
	- @murph@gardenstate.social <https://gardenstate.social/@murph>
	- [murph@weirdness.com](mailto:murph@weirdness.com) (email)

["La grande vague"](https://www.peppercarrot.com/en/viewer/framasoft__2020-11-06_la-grande-vague_by-David-Revoy.html) by David Revoy, [framasoft.org](https://framasoft.org/) − [CC-BY 4.0](https://creativecommons.org/licenses/by/4.0/deed.en)

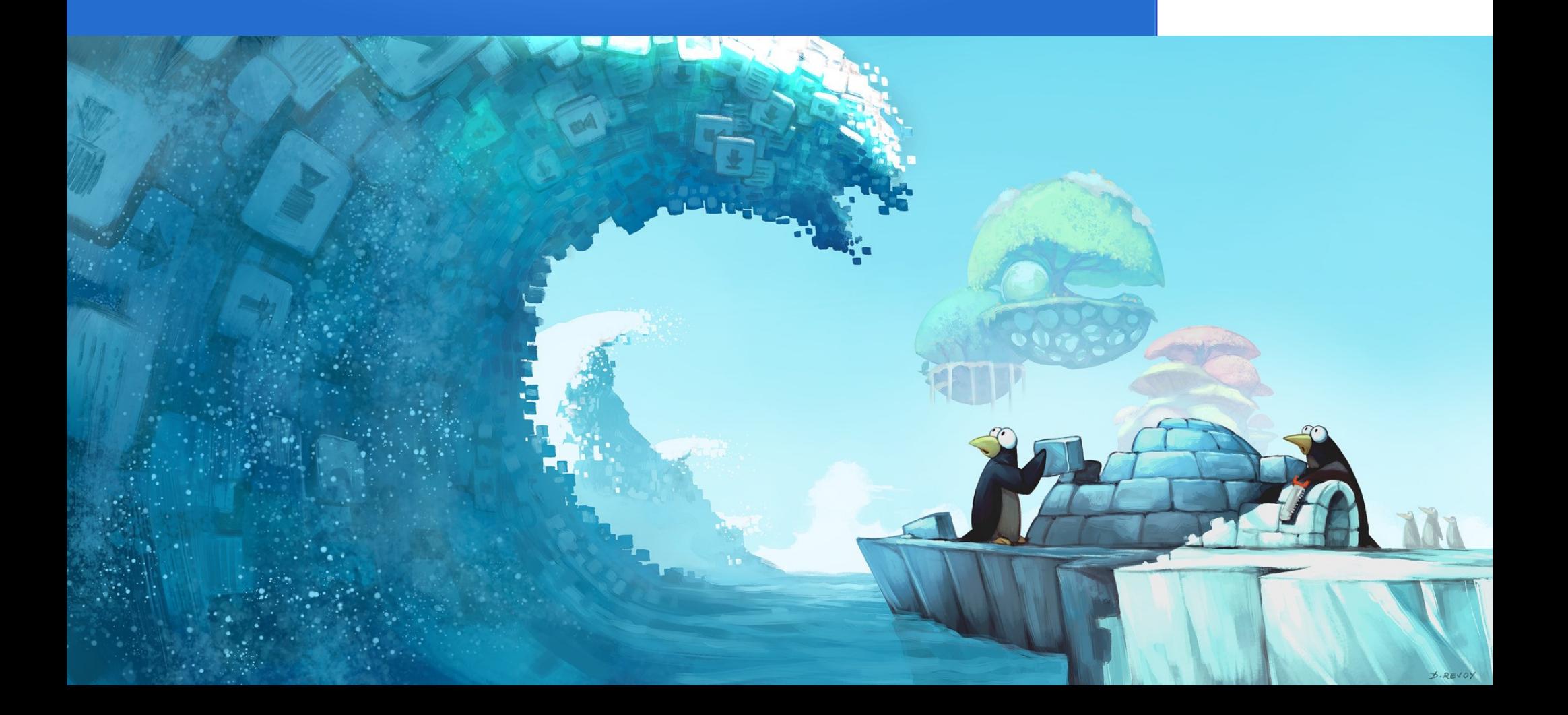

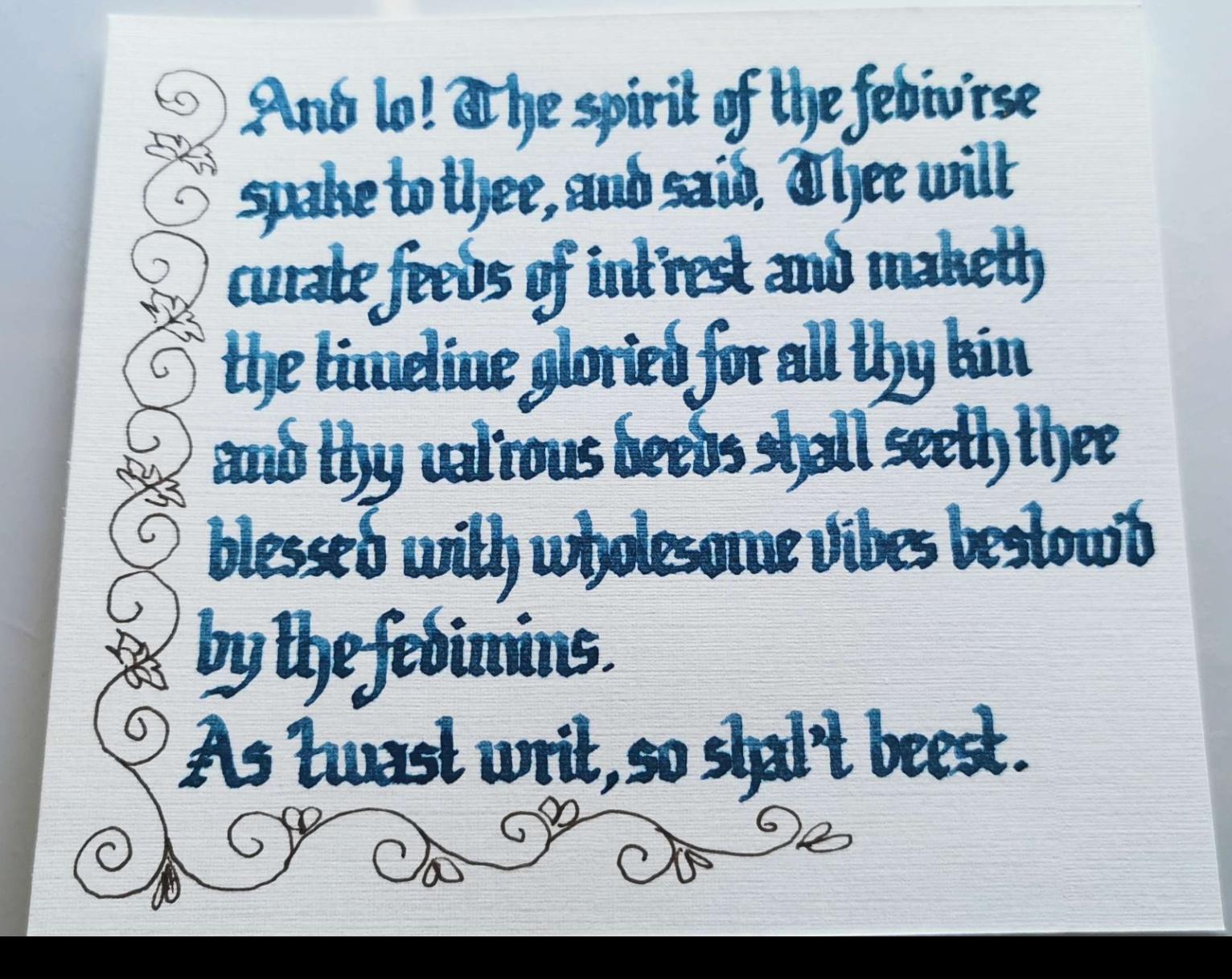

## How the timelines work:

.social/

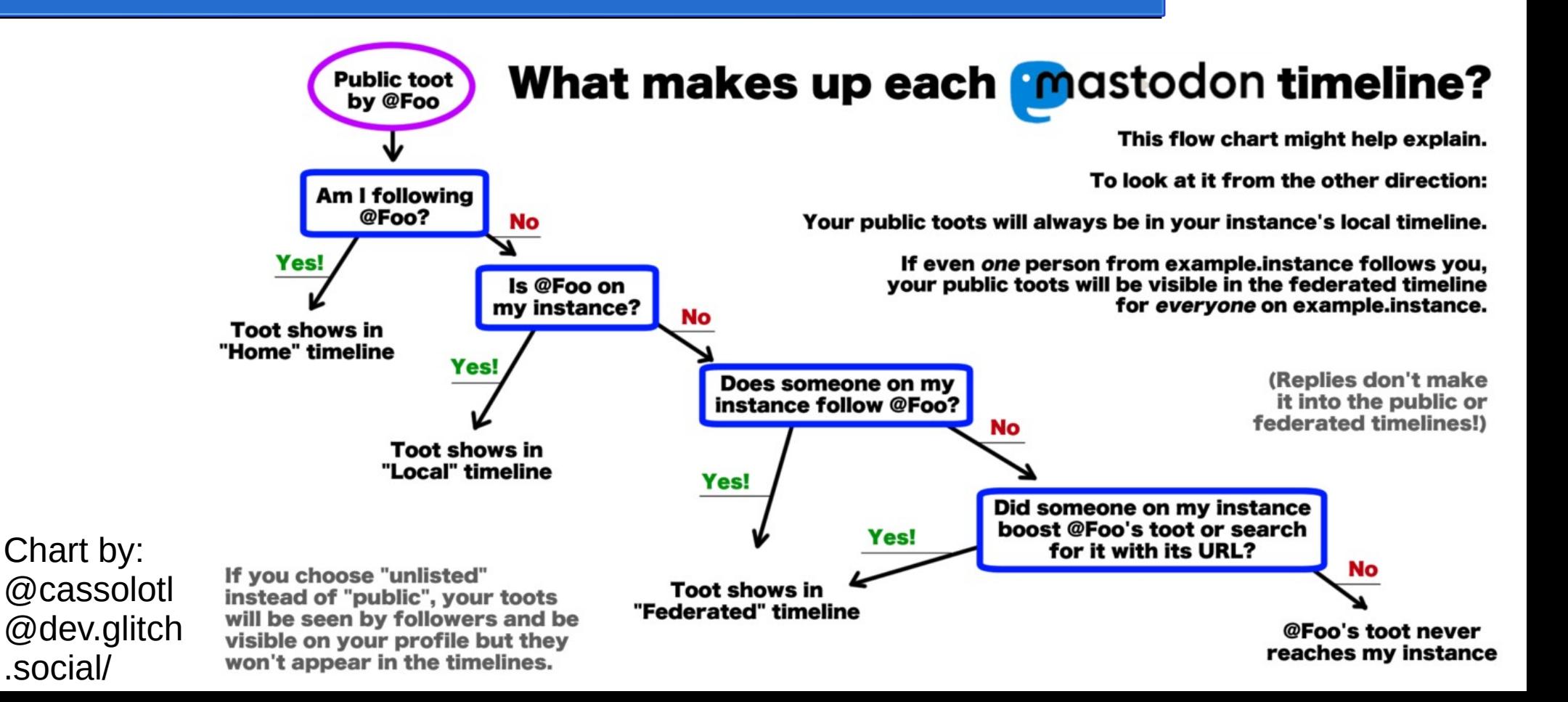